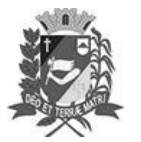

# Diário Oficial de Assis

Prefeitura Municipal de Assis-SP Diario criado pela Lei Municipal 6293/2017 www.assis.sp.gov.br

Assis, 5 de maio de 2023

Ano XIX - Edição Nº 3705

Página 11

Leis

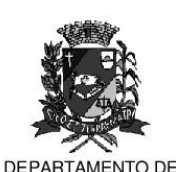

ADMINISTRAÇÃO

# **PREFEITURA DE ASSIS**

#### Paço Municipal "Prof" Judith de Oliveira Garcez" Secretaria Municipal de Governo e Administração

LEI Nº 7.324, DE 05 DE MAIO DE 2023. Proj. de Lei nº 32/23 - Autoria Prefeito Municipal José Aparecido Fernandes

### Dispõe sobre a abertura de Crédito Adicional Especial para os fins que especifica.

## O PREFEITO DO MUNICÍPIO DE ASSIS:

Faco saber que a Câmara Municipal de Assis aprova e eu sanciono a seguinte Lei:

Art. 1º -Fica aberto no Orçamento Programa Anual do Município de Assis, um Crédito Adicional Especial, nos termos do artigo 41, inciso II, da Lei Federal 4.320 de 17 de março de 1.964, no valor de R\$ 96.820,68 (noventa e seis mil oitocentos e vinte reais e sessenta e oito centavos) observando as classificações institucionais, econômicas e funcionais programáticas, abaixo relacionadas:

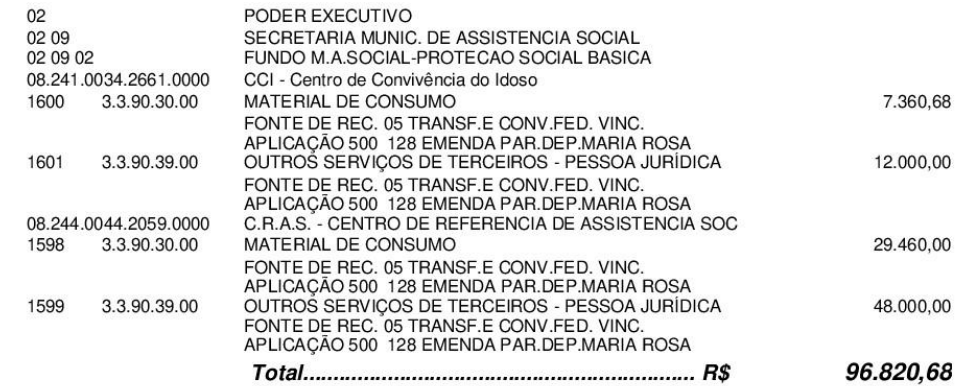

- Art. 2<sup>º</sup> -Os recursos para atender as despesas com a execução da presente Lei, serão os provenientes de superávit financeiro, apurado no Balanco Patrimonial do Exercício de 2022, a ser verificado na Agência 223-2 do Banco do Brasil, Conta Corrente 60638-3, nos termos do disposto no artigo 43, § 1º, inciso I da Lei 4.320 de 17 de Março de 1.964.
- Art. 3<sup>o</sup> -Ficam alterados os anexos III, IV e V do Plano Plurianual, aprovado pela Lei Municipal nº 7.019 de 22 de novembro de 2021 e o anexo IIA da Lei de Diretrizes Orçamentárias, exercício de 2023, aprovada pela Lei Municipal nº 7.119 de 15 de junho de 2022, conforme especificações previstas nos artigos 1º e 2º desta Lei.
- Art. 4<sup>°</sup> Esta Lei entra em vigor na data de sua publicação.

Prefeitura Municipal de Assis, em 05 de maio de 2023.

## **JOSÉ APARECIDO FERNANDES Prefeito Municipal**

### **LUCIANO SOARES BERGONSO** Secretário Municipal de Governo e Administração Publicada no Diário Oficial do Município de Assis.

Av. Rui Barbosa, 926 PABX (18) 3302.3300 CEP 19814-900 - Centro - Assis - SP